- c) u stojatých povrchových vod nebo u povrchových vod v mělkých nádržích u ukazatelů uvedených v tabulce č. la přílohy č. 13 s označením (1); odchylka platí pouze pro nádrže s hloubkou do 20 m, s výměnou vody v nádrži kratší než jeden rok a bez přítoku odpadních vod, dále při odběrech z různých horizontů,
- d) pokud u maximálně dvou ukazatelů stanovená hodnota odpovídá či přesahuje mezné hodnoty kategorie A3 a ostatní ukazatele odpovídají kategorii A1 popř. A2, pak je třeba stanovenou hodnotu ověřit dalšími rozbory. Pokud výsledek technologické zkoušky (dle typu úprav) prokáže, že lze tuto vodu upravit jednodušším postupem, než by odpovídalo kategorii A3, pak se zařazuje surová voda do kategorie odpovídající výsledku technologické zkoušky.
- (3) Zařazení podzemní surové vody do kategorie se provádí podle odstavce 1 a odstavce 2 písm. d).

# ZPŮSOB URČENÍ PRŮMĚRNÉHO INDEXU UPRAVITELNOSTI PRO STANDARTNÍ METODY ÚPRAVY VODY

1. Pro potřebu technologického zařízení úpraven vod, kdy vzhledem k většímu kolísání jakosti surové vody nejde v průběhu roku zdroj zařadit pouze do jedné kategorie, může provozovatel určit průměrný index upravitelnosti vybraných ukazatelů podle vztahu:

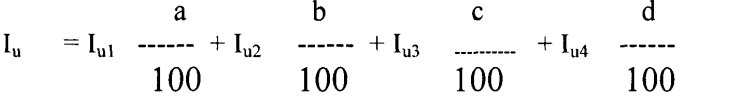

kde a,b,c je četnost výskytu ukazatele v procentech v kategorii A1, A2, A3 a d je četnost výskytu ukazatele v kategorii větší než A3.

- 2. Index upravitelnosti (Iu) je číslo v rozmezí 1 až 3 odpovídající kategorii A1 až A3. Pro hodnoty větší než přísluší kategorii A3 je  $I_{U} = 4$ . Rostoucí index upravitelnosti je úměrný zhoršující se kvalitě zdroje a tím surová voda vyžaduje náročnější úpravu.
- 3. Indexu upravitelnosti se odpovídá indexem náročnosti technologie úpravy vody I<sub>t</sub>, který má hodnoty 0 (bez úpravy) až 3,75 (např. dvoustupňová úprava s filtrací přes zrněné aktivní uhlí a s oxidací).
- 4. Pro dané standardní metody úpravy vody odpovídají orientačně následující průměrné indexy upravitelnosti (Iu) podle náročnosti technologie úpravy vody:

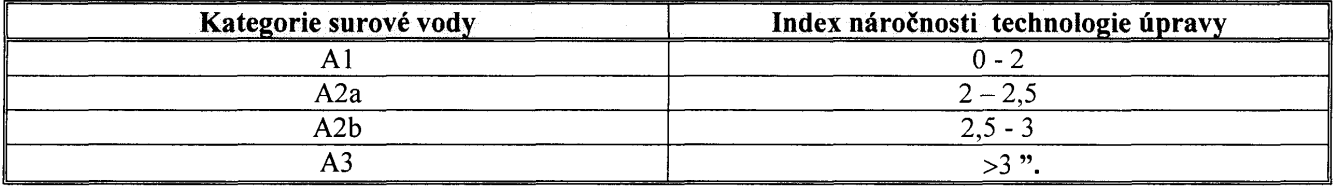

33. Příloha č. 17 zní:

"Příloha č. 17 k vyhlášce č. 428/2001 Sb.

# POSTUP VÝPOČTU PEVNÉ SLOŽKY VODNÉHO A STOČNÉHO

## A. Pevná složka vodného, resp. stočného, vypouští-li odběratel do kanalizace odpadní vody v množství vody dodané:

1. Podle druhu stanovené pevné složky (§ 20 odst. 4 zákona) se technickým parametrem specifikují pro výpočet jednotlivé kategorie  $(U_l \, \alpha \tilde{Z} \, U_n)$ , kde *n* je celkový počet kategorií.

 $U_I$  je nejmenší zvolený technický parametr: u vodoměrů velikost v  $[m^3/h]$ ; u přípojek průměr v [mm] a u odebraného množství vody v  $[m^3$ /rok].

- 2. Stanoví se pevná složka vodného, resp. stočného, v Kč za rok pro kategorii s nejmenším odběrem  $S_l$  podle § 35 této vyhlášky.
- 3. Stanoví se funkční závislost mezi technickými parametry, reprezentující jednotlivé kategorie, ze vzorce mocninné křivky:

$$
S_i = k + a \times U_i^b,
$$

kde  $i = 1, ..., n$ .

4. Podle místních podmínek se zvolí konstanta  $k < S_i$ .

Poznámka:

- Konstanta k má rozměr Kč na jeden odběr za rok a může vyjadřovat náklad spojený se správou odběru bez ohledu na velikost technického parametru charakterizující odběr. Čím vyšší hodnota k, tím více roste měrný náklad na odebraný m<sup>3</sup> malým odběratelům.
- 5. Podle místních podmínek se zvolí exponent b, který je zpravidla v rozsahu  $0, 5 \le b \le 2$ .

Poznámka:

Zvolí-li se exponent  $\mathbf{b} = I$  a  $\mathbf{k} = 0$ , bude mezi pevnými složkami pro jednotlivé kategorie stejná závislost jako mezi technickými parametry charakterizující jednotlivé kategorie. Čím více bude b menší než 1, tím více poroste měrný náklad na odebraný m<sup>3</sup> malým odběratelům. Čím bude b větší než 1, tím více poroste měrný náklad na odebraný m<sup>3</sup> velkým odběratelům.

6. Vypočte se koeficient a ze vzorce:

$$
a = \frac{S_1 - k}{U_1^b}
$$

7. Pevné složky  $(S_{i+1})$  v Kč za rok pro další kategorie odběru se vypočtou:

$$
S_{i+1} = k + a \times U_{i+1}{}^{b}
$$

#### B. Pevná složka stočného, vypouští-li odběratel do kanalizace odpadní vody z jiných zdrojů (tj. srážkové, podzemní atd.)

$$
{}^sS = Q_s \times (JSS - DSS)
$$

- <sup>s</sup>S ... celková pevná složka za odpadní vody vypouštěné do kanalizace z jiných zdrojů v Kč/rok
- $Q_s$ ... celkové množství odpadních vod vypouštěných z jiných zdrojů v m<sup>3</sup>/rok
- JSS ... jednosložkové stočné v Kč/m<sup>3</sup>

DSS... dvousložkové stočné v Kč/m<sup>3</sup>.

### C. Kontrola splnění podmínky cenového výměru

Provede se kontrola součtu všech pevných složek tak, že má platit:

$$
\sum_{i=1}^n {}^{s}S_i + \sum_{i=1}^n (S_i \times p_i) \leq m \times (N + Z)
$$

p<sub>i</sub> ..... počet odběrů v jednotlivých kategoriích

N ..... ekonomicky oprávněné náklady na vodu dodanou, resp. odkanalizovanou v Kč/ rok

#### Z ...... přiměřený zisk z vody dodané, resp. odkanalizované v Kč/rok.

Poznámka: Pokud výnos z pevných složek, vyjádřený v % z celkových ekonomicky oprávněných nákladů a přiměřeného zisku pro dané období, bude vyšší než stanoví rozhodnutí Ministerstva financí o regulaci cen, pak je nutné při výpočtu snížit  $k$ , resp.  $b$ . Pokud bude podmínka splněna, ale bude žádoucí výnosy zvýšit, je nutno zvýšit úměrně k  $a b$ .".

#### Čl. II

Tato vyhláška nabývá účinnosti dnem jejího vyhlášení, s výjimkou bodu 10, který nabývá účinnosti dnem 1. ledna 2006.

Ministr:

Ing. Palas v. r.